# acomo aplicar a la convocatoria?

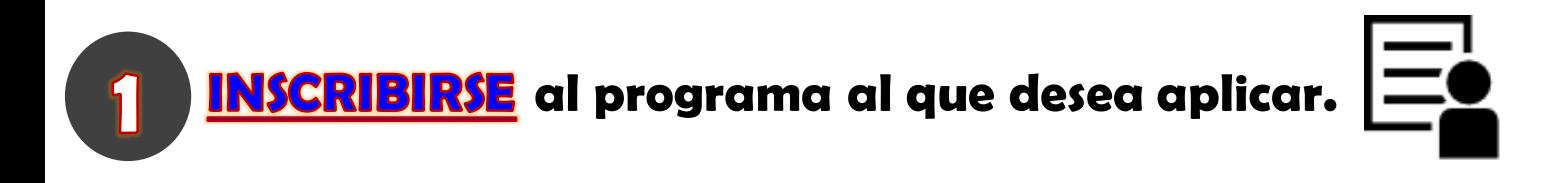

Cumplirlos REQUISITOS de la convocatoria a la que desea aplicar.

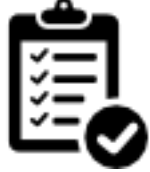

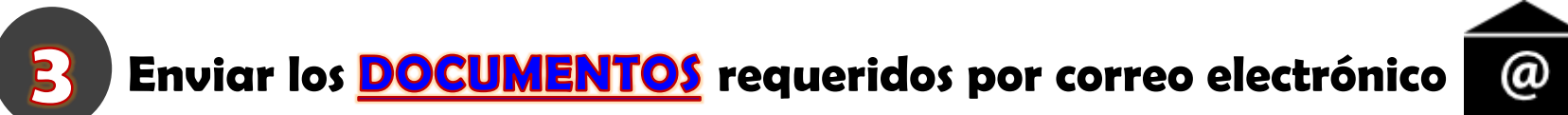

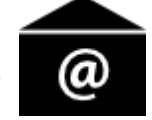

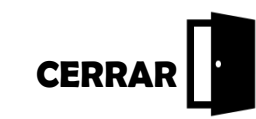

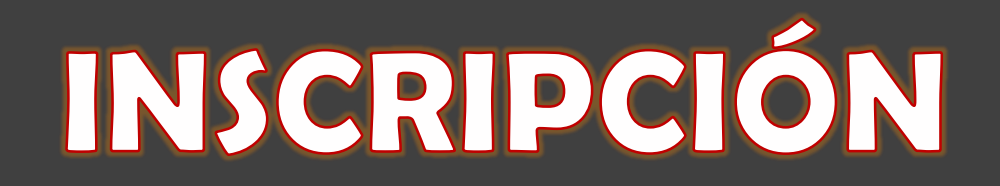

1. Ingresar a la siguiente página:

<http://www.uninorte.edu.co/web/admisiones-postgrado/nuevo-ingreso>

2. Haz clic en el link que se encuentra señalado:

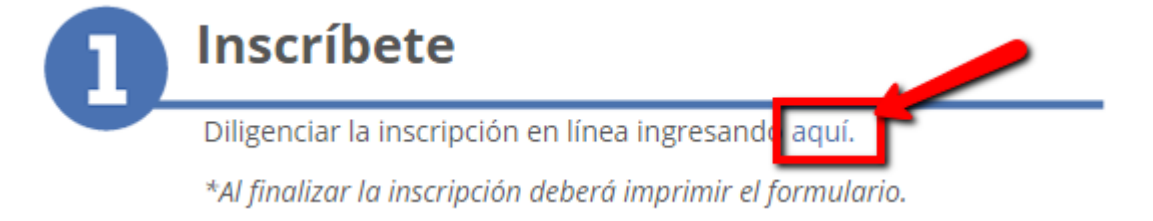

3. Ingrese su identificación de acceso y la clave. Si aún no tiene identificación haga clic en el link "Creación de cuenta de usuario por primera vez"

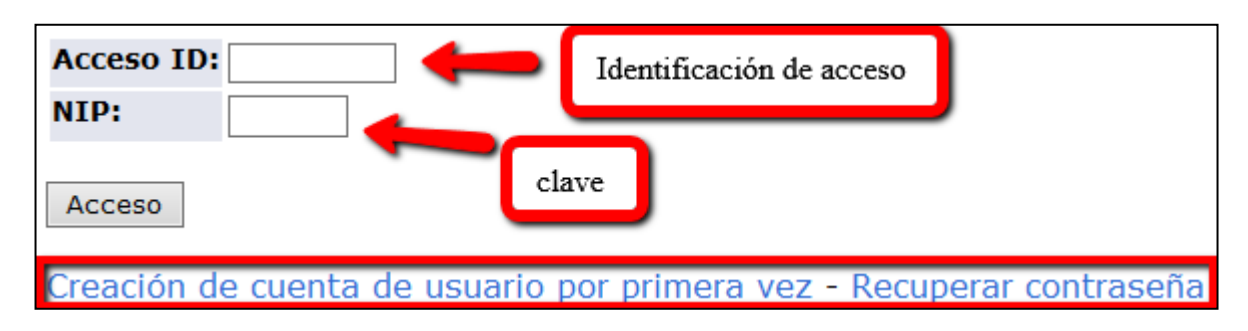

# INSCRIPCIÓN

Dependiendo de la beca a la que esté aplicando, seleccione la opción "Beca Doctorado Uninorte" en la pregunta "¿Como piensa financiar sus estudios?".

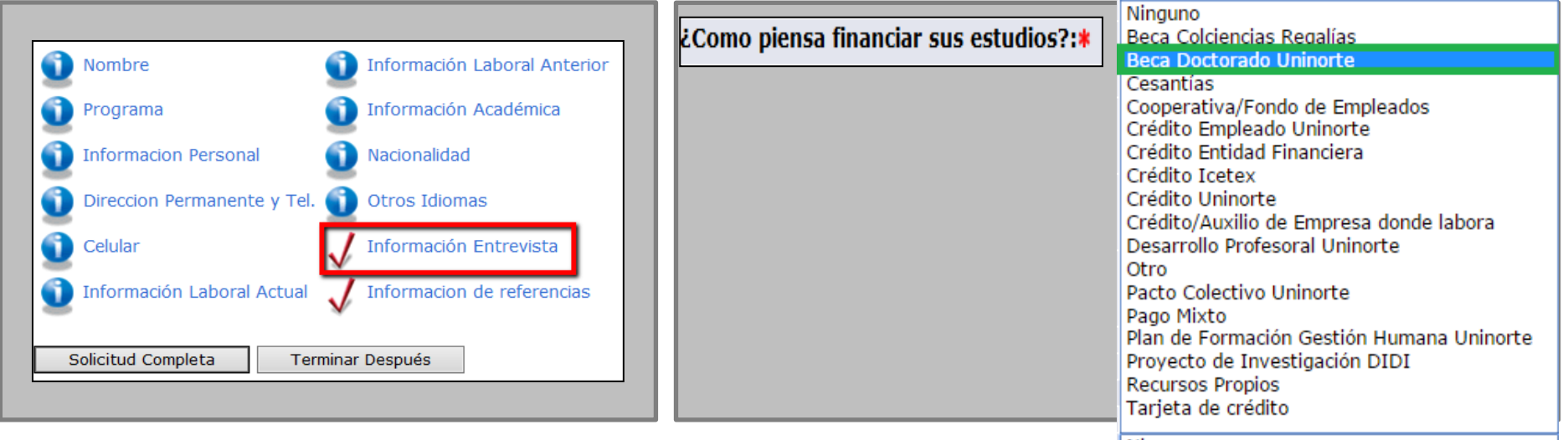

Si cumple con los requisitos de la convocatoria quedará exento del pago de inscripción al programa

| Ninguno

## REQUISITOS

#### **CONVOCATORIA BECA DOCTORADO**

**BECA CON EL APOYO DE UNIVERSIDAD DEL NORTE PARA LOS PROGRAMAS DE DOCTORADO EN** 

- $\geq$  Educación
- $\triangleright$  Ing. Civil
- > Ing. Eléctrica y Electrónica
- $\triangleright$  Ing. De sistemas
- $\triangleright$  Ciencias Naturales
- $\geq$  Administración
- > Derecho
- $\triangleright$  Economía

Financiación y beneficios: Matrícula

Términos de la convocatoria

<span id="page-3-0"></span>Los requisitos de las convocatorias los encuentra en los términos de cada una.

### REQUISITOS

### CONVOCATORIA BECA DOCTORADO

Verifique que cumpla con cada uno de los requisitos para que su postulación sea tenida en cuenta

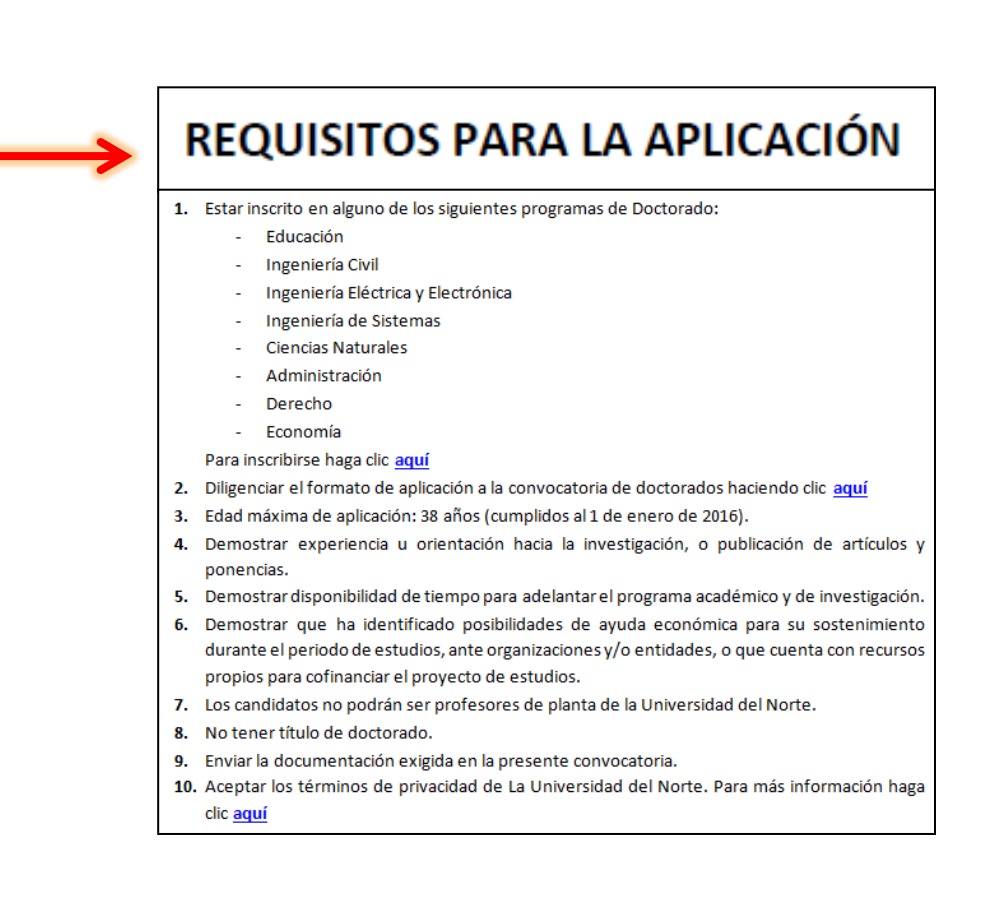

### DOCUMENTOS

### **CONVOCATORIA BECA DOCTORADO**

<span id="page-5-0"></span>Los documentos para aplicar los encuentra en los términos de las convocatorias

#### **BECA CON EL APOYO DE UNIVERSIDAD DEL NORTE PARA LOS PROGRAMAS DE DOCTORADO EN**

- $\triangleright$  Educación
- $\triangleright$  Ing. Civil
- > Ing. Eléctrica y Electrónica
- $\triangleright$  Ing. De sistemas
- $\triangleright$  Ciencias Naturales
- $\geq$  Administración
- > Derecho
- $\triangleright$  Economía

Financiación y beneficios:

Matrícula

Términos de la convocatoria

## DOCUMENTOS

#### **CONVOCATORIA BECA DOCTORADO**

Debe enviar al correo electrónico becadoctorado@uninorte.edu.co la documentación completa para que su postulación sea tenida en cuenta

#### DOCUMENTACIÓN PARA APLICAR A LA BECA

- 1. Carta de aval del tutor de investigación que lo recibirá. El tutor debe ser profesor de la Universidad del Norte, Para mayor información, contacte al coordinador del programa de Doctorado al que aspira. http://www.uninorte.edu.co/web/guest/postgrados
- 2. Mínimo dos cartas de presentación y recomendación de personas que tengan autoridad competente para evaluar su desempeño académico y profesional. Las cartas deben ser de una autoridad diferente al tutor que lo recibirá.
- 3. Certificado de notas de pregrado.\*
- 4. Certificado de notas de postgrado (si aplica).\*
- 5. Diploma de Pregrado o en su defecto el acta de grado.\*
- 6. Diploma de Postgrado o en su defecto el acta de grado (si aplica).\*
- 7. Formato en el cual se relaciona la producción intelectual y experiencia laboral del aspirante. Descargue el formato aquí
- 8. Copia de artículos, resultados de proyectos de investigación, ponencias, resumen de tesis o proyecto de grado y, en general, de la producción intelectual del candidato que acrediten experiencia previa en proyectos de investigación referenciados en el formato del numeral anterior.

En ausencia de los anteriores, el aspirante podrá presentar la documentación que considere de cuenta de su orientación e intereses por la investigación.

- 9. Breve ensayo realizado por el candidato en el que exponga su motivación e interés para realizar los estudios y los logros que espera obtener, el tema de investigación que desarrollará y su justificación. (Máximo 3 hojas, con tipo de letra Arial, tamaño 11 e interlineado sencillo: 1,15).
- 10. Constancia de que cuenta con los recursos para el sostenimiento durante el período de estudios, especificando lo que recibirá por parte de la entidad que otorga la beca o el apoyo económico. Si aún no ha obtenido el apoyo debe indicar a cuál entidad aplicará y cuál será el aporte que espera recibir. Si los recursos son propios, constancia que den garantía de ello.
- 11. Certificación de disponibilidad de tiempo para la realización del doctorado (Anexo 1).
- 12. Cronograma de actividades desde la fecha de aplicación hasta la obtención del título incluyendo los productos que se mencionan en los compromisos del beneficiario. Descargue el formato de cronograma haciendo clic aquí
- 13. Carta de aceptación de manejo de privacidad de información firmada por el aspirante (Anexo 2).
- \*No aplica para egresados de Pregrado y Posgrado de Uninorte.